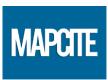

## **MAPCITE Excel AddIn**

## **OnLine Activation**

To activate any version of the MAPCITE Excel AddIn, the software needs to communicate with the MAPCITE activation server. Please complete your details on the welcome screen as follows:

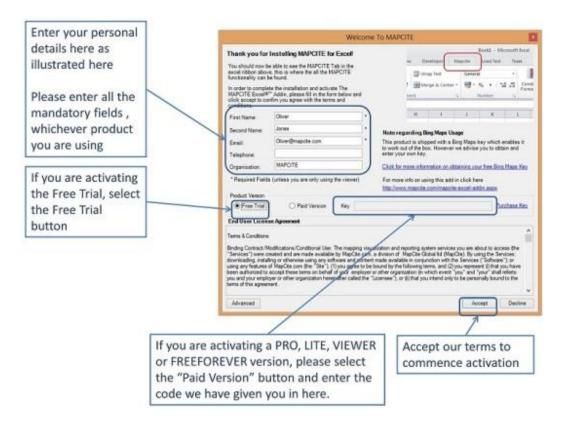

If your activation has been successful, you will get a message like the one below. This is for the Free Trial, however, the contents of the message may vary depending on the product.

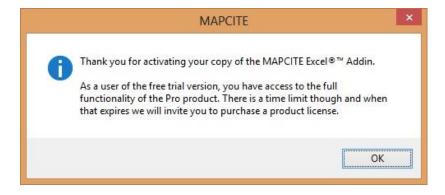

1 | Page 24 Jan 2014